## **Fiche technique : utilisation du logiciel « Eduanatomist »**

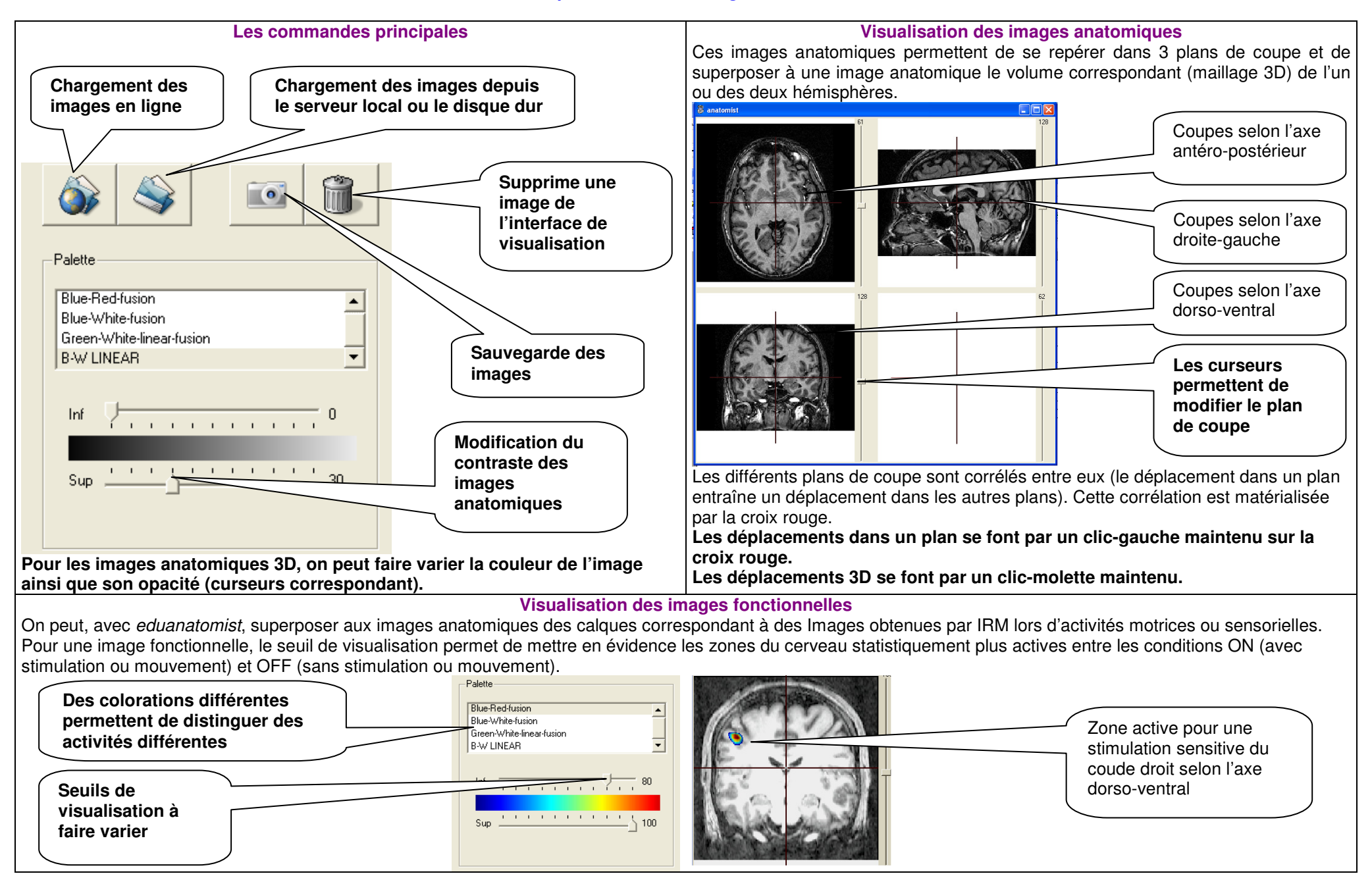